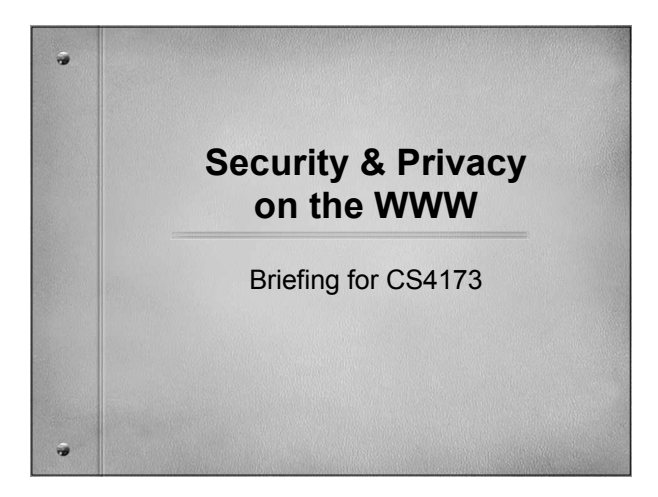

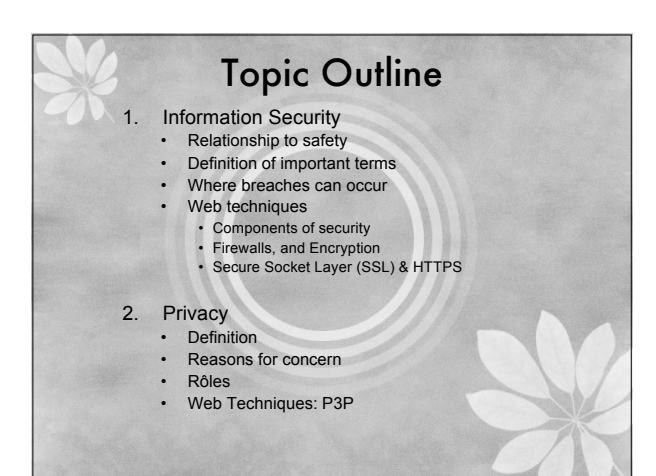

#### Information Security

'[The] protection of information systems against unauthorized access to or modification of information, whether in storage, processing or transit, and against the denial of service to authorized users, including those measures necessary to detect, document, and counter such threats.'

> – Alliance for Telecommunications Industry Solutions (ATIS) Network Performance, Reliability, and Quality of Service Subcommittee<br><http://www.atis.org/tg2k/\_information\_systems\_security.html>

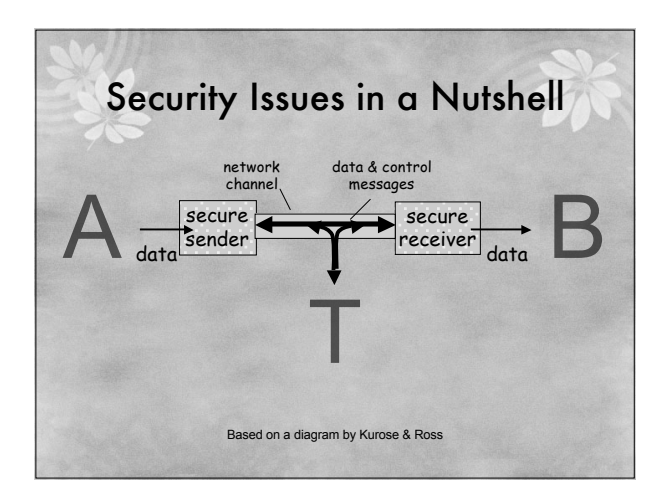

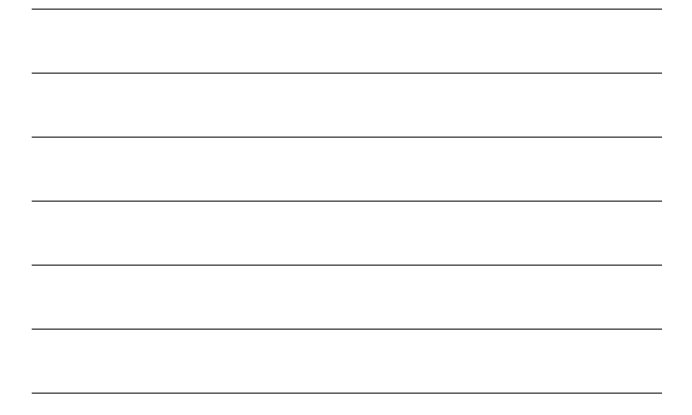

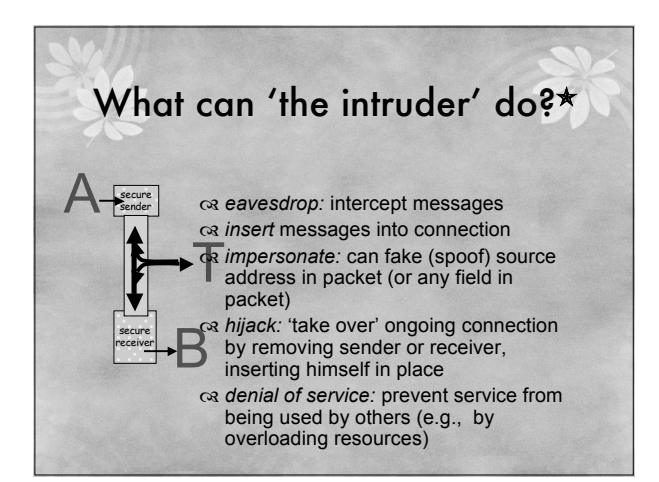

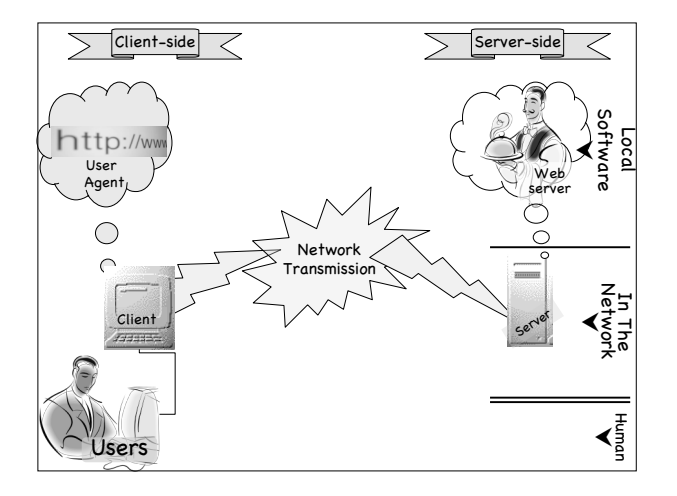

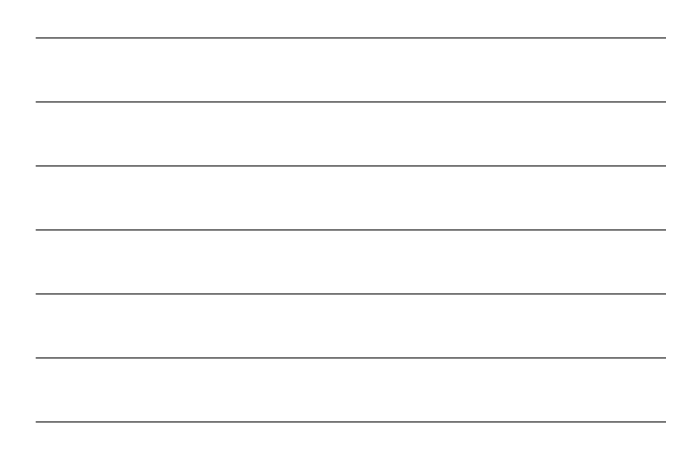

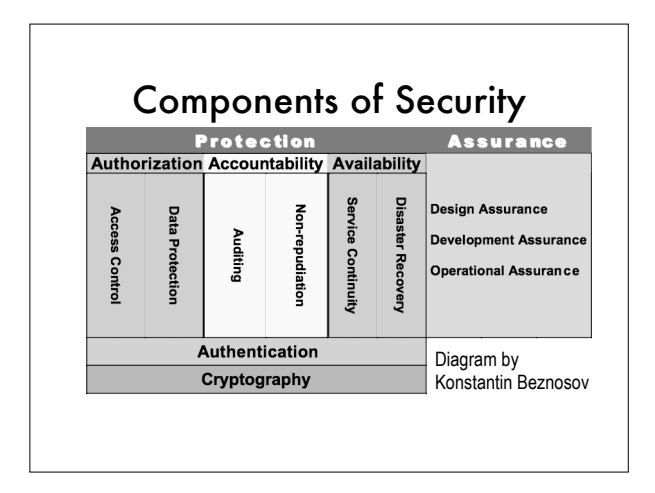

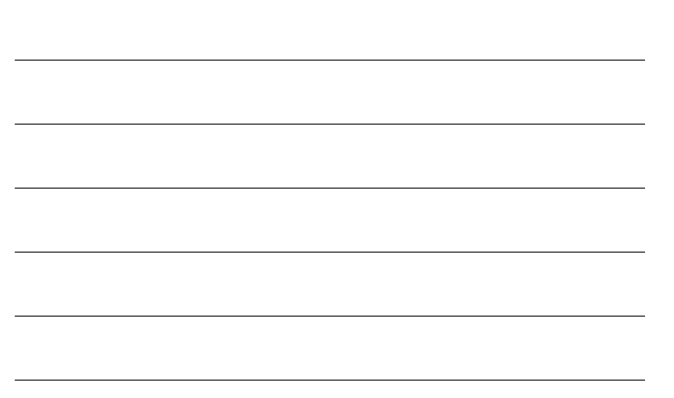

#### Important Concepts (1 of 2)\*

*Confidentiality:* only sender, intended receiver should "understand" message contents  $\alpha$ sender encrypts message careceiver decrypts message

*Authentication:* sender and receiver want to confirm identity of each other

*Trust:* sender and receiver must have confidence in system and its maintainers

#### Important Concepts (2 of 2)\*

*Message Integrity / Data Protection:* sender and receiver want to ensure message not altered (in transit, or afterwards) at least **without detection**

*Access and Availability:* services must be available to users (through the system) and users must be able to use the system

*Access Control / Authorization:* only specific people (or agents) can use the system

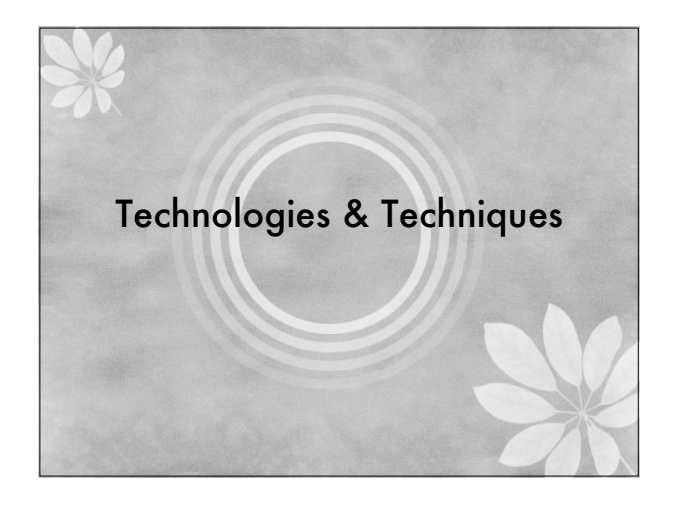

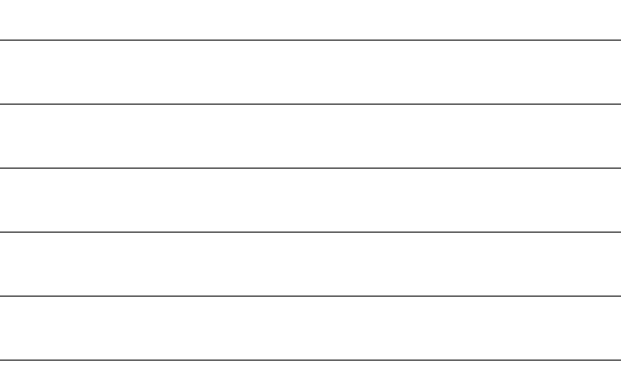

#### IT Security Basics<sup>o</sup>

- Avoidance preventing a security breach Using a firewall system to frontend your intranet (or LAN) to the Internet
- $\alpha$  Minimization early warning signals and action plans so as to reduce exposure Attempted to access secure directories
- Recovery regular backups should be made and recovery periodically tested

### IT Security Basics<sup>o</sup>

- os Software, particularly low layer components such as the operating system and DBMS, should be kept to recent patch levels
- cs Access from dial-in lines should be limited and if possible call-back systems can be used

#### IT Security Basics<sup>o</sup>

Passwords (and potentially User Ids) should be forced to change periodically cs Passwords should be difficult to guess ca Try to create passwords such as: To Be or Not To Be → 2bon2b

os Databases should be secured in terms of access rights to data (usually by individual or group)

# Physical Security<sup>o</sup>

- Large mainframe systems have always had adequate physical security
- The transition from LAN to WAN to Internet has caused new interest in these methods
- Physical security means locked doors and security personnel
- Options are to host on a secure ISP/ASP (InternetHosting.com)

#### Using a Firewall<sup>o</sup>

- A firewall server or router acts as an electronic security cop
- $\infty$  No machine other than firewall is directly accessible from Internet
- May also function as a "proxy" server allowing intranet systems to access only portions of the Internet
- $\alpha$  Internet security methods are focused at the firewall reducing cost and admin overhead

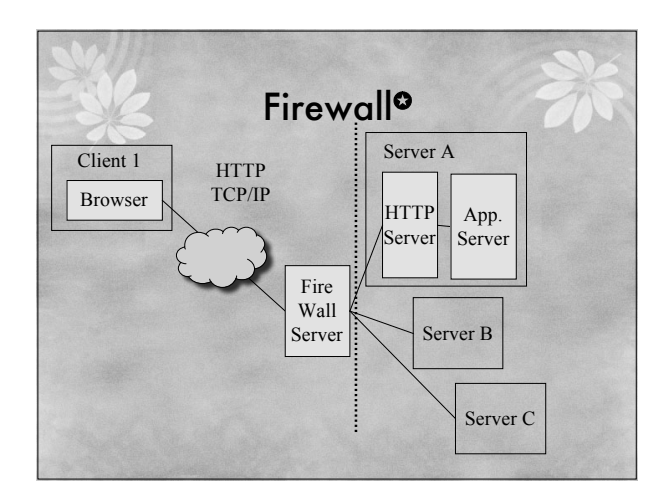

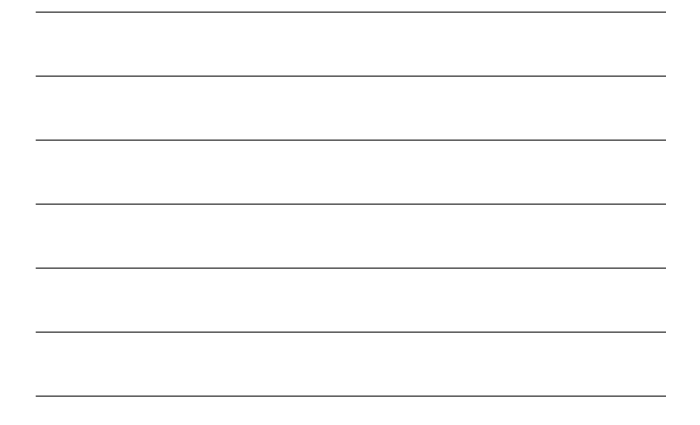

## Cryptography<sup>o</sup>

- cs Cryptography or ciphering is an ancient method of encoding a message — only a receiver with a key can decipher the content A single (symmetric) secret key is used to
- encrypt and decrypt
- $\alpha$  Requires the communication of the key between sender and receiver!
- os Basis of nuclear war-head command and control security

#### Public Key Cryptography<sup>o</sup>

- cs In 1976 Diffie & Hellman at Stanford U. developed *public-key cryptography*
- Asymmetric:
	- ca Private key kept secret by owner
	- $\alpha$  Public key distributed freely to all who wish to send
	- Generated by computer algorithm, so a mathematical relation exists between them ... however ...
	- $\infty$  It is computationally difficult to determine the private key from the public key, even with knowledge of the encryption algorithm

#### Public Key Cryptography<sup>o</sup>

- $\infty$  The keys come in the form of tightly coupled pairs which anyone can generate using methods such as RSA, SHA-1, DSA (RSA is most common)
- a Javascript demo: http://shop-js.sourceforge.net/crypto2.htm  $\alpha$  There is only one public key corresponding to any one private key and vice versa
- cs Sender encodes data using public key of receiver
- cs Receiver decodes data using unique private key, no one else can do the same
- $c$  This ensures integrity of the data

#### Authentication<sup>o</sup>

 $\alpha$  How can you be sure that the person sending the encrypted data is who they say they are

- $\alpha$  This requires some method of authenticating the identity of the sender
- $\infty$  The solution is for the sender to "sign" the data using his/her private key - the data is encrypted using the sender's private key
- $\infty$  The receiver validates (decrypts the data) the "signature" using the sender's public key
- $c$  This will work as long as receiver can be sure the sender's public key belongs to the sender and not an imposter ... enter PKI

#### Integrity and Authentication<sup>o</sup>

 $\circ$  Example: Consider a merchant wants to send a secure message to a customer:

- $\infty$  Merchant encrypts message using customer's public key
- $\alpha$  Merchant then signs message by encrypting with their private key
- $\alpha$  Customer decrypts using the merchants public key to prove authenticity of sender
- $\infty$  Customer decrypts using their private key to ensure integrity of message

## PKI – Public Key Infrastructure<sup>0</sup>

- $\alpha$  Integrates PK cryptography with digital certificates and certificate authorities (CA)
- $\circ$  Digital certificate = issued by a CA, includes user name, public key, serial number, expiration date, signature of trusted CA (message encrypted by CA's private key)
- $\infty$  Receipt of a valid certificate is proof of identity - can be checked at CAs sight cs www.verisign.com is major player

#### Security and HTTPS<sup>®</sup>

- $\infty$  Certificate is an entity's public key plus other identification (name, CA signature)
- cs SSL Secure Socket Layer  $\alpha$  Lies between TCP/IP and HTTP and performs encryption
- $\circ$  HTTPS is the HTTP protocol that employs SSL – it uses a separate server port (default  $= 443$

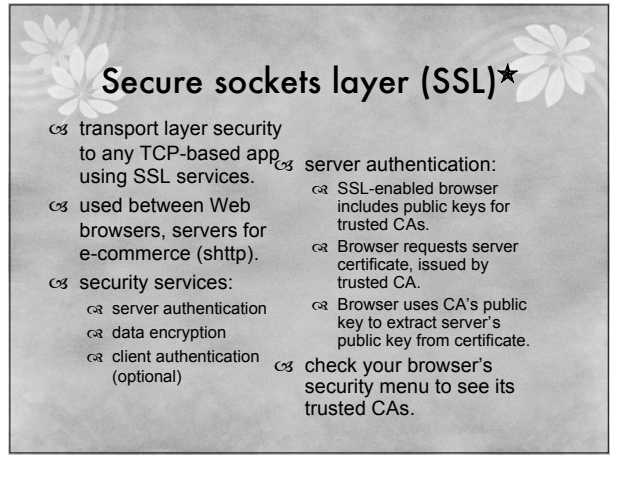

#### SSL (continued)<sup>★</sup>

- Encrypted SSL session: Browser generates *symmetric session key*, encrypts it with server's public key, sends
- encrypted key to server. Using private key, server
- decrypts session key. Browser, server know
	- session key All data sent into TCP socket (by client or server) encrypted with session key.
- SSL: basis of IETF Transport Layer Security (TLS).
- SSL can be used for non-Web applications, e.g., IMAP.
- cs Client authentication can be done with client certificates.

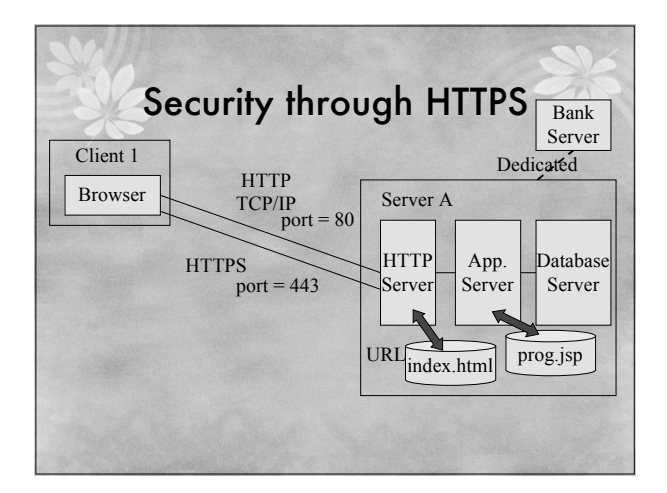

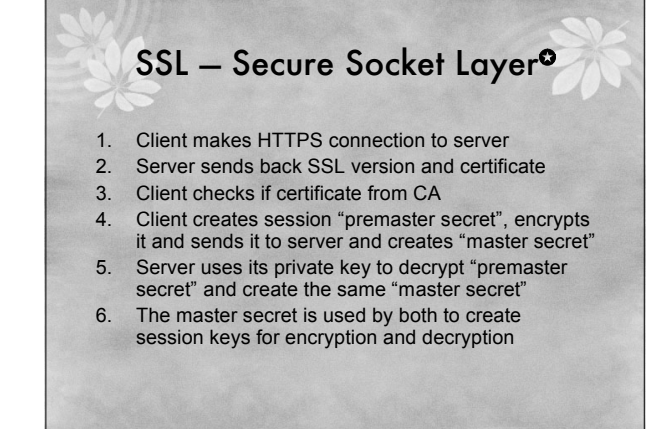

#### Consider Your Rôle os Surfer  $\circ$ s Information provider os Shopper os Seller cs Game player  $\infty$

#### Consider Network Rôles Surfer os Information provider os Shopper os Seller Game player … cs Client os Server os Browser Web Server User

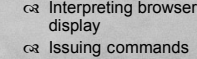

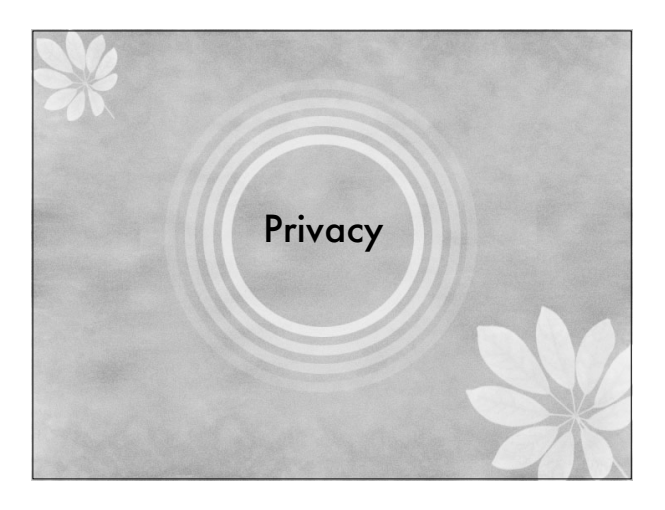

# Some Definitions of Privacy cs Robert Ellis Smith, editor of the Privacy Journal, defined<br>privacy as "the desire by each of us for physical space<br>where we can be free of interruption, intrusion,<br>embarrassment, or accountability and the attempt to<br>con personal information about ourselves."[6] Strategy According to Edward Bloustein, privacy is an interest of the human personality. It protects the inviolate personality, the individual's independence, dignity and integrity.[7] cs According to Ruth Gavison, there are three elements in privacy: secrecy, anonymity and solitude. It is a state which<br>can be lost, whether through the choice of the person in that

Source: Privacy International's PHR2004-Overview of Privacy (13/11/2004 version)

state or through the action of another person.[8]

The Right To Privacy Universal Declaration of Human Rights (Article 12) No one shall be subjected Scott McNealy (Sun's CEO)

to arbitrary interference with his privacy, .... Everyone has the right to the protection of the law against such interference

… .

(10 Dec. 1948)<br>UN GA Res. 217 A (III)

'You have zero privacy anyway. Get over it. '(

25 Jan. 1999 at a press conference)

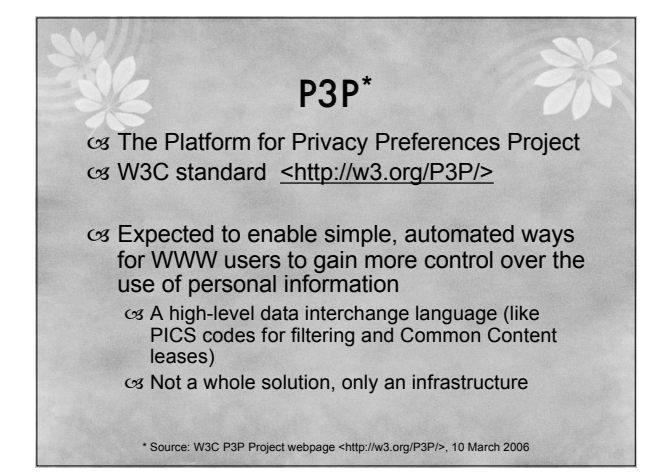

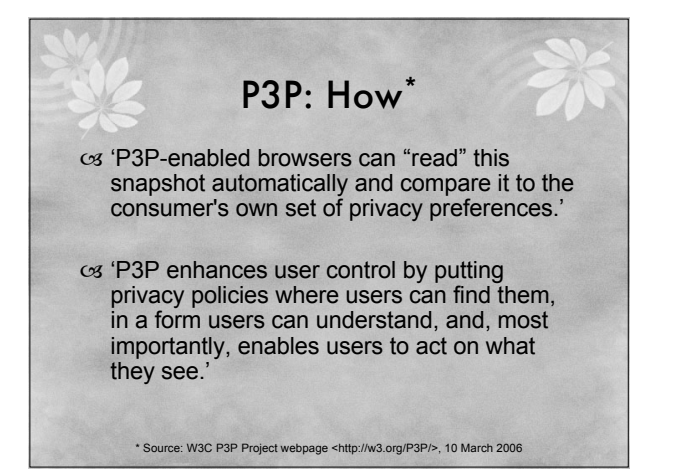

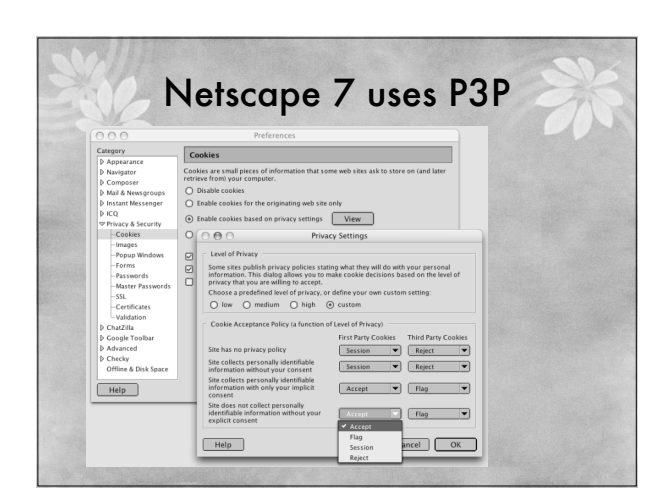

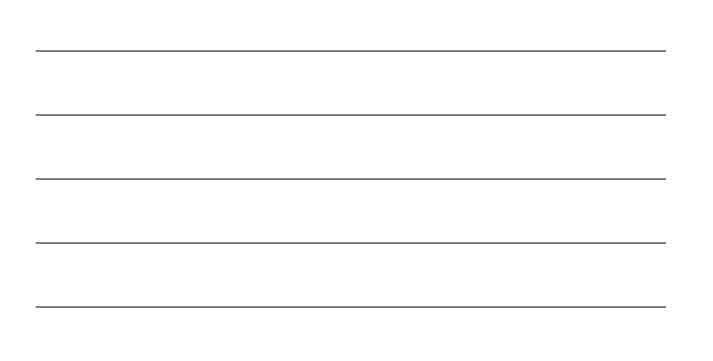

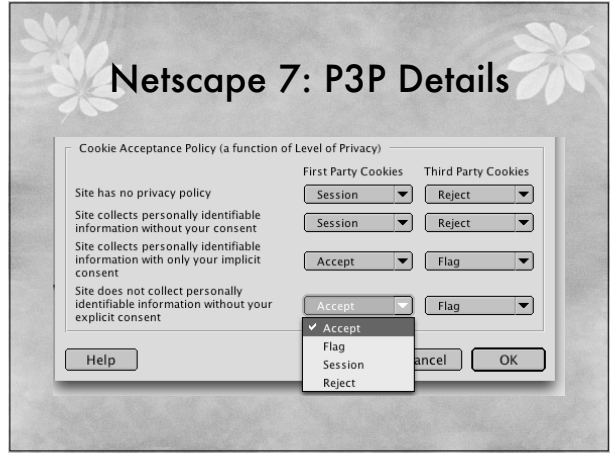

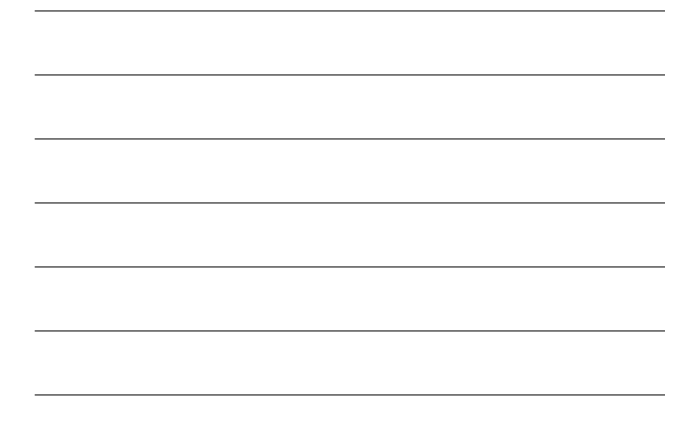

# Example P3P Policies cs http://www.entraspan.com/p3p/display. html

cs http://www.cs.dal.ca/~jamie/w3c/policy. html

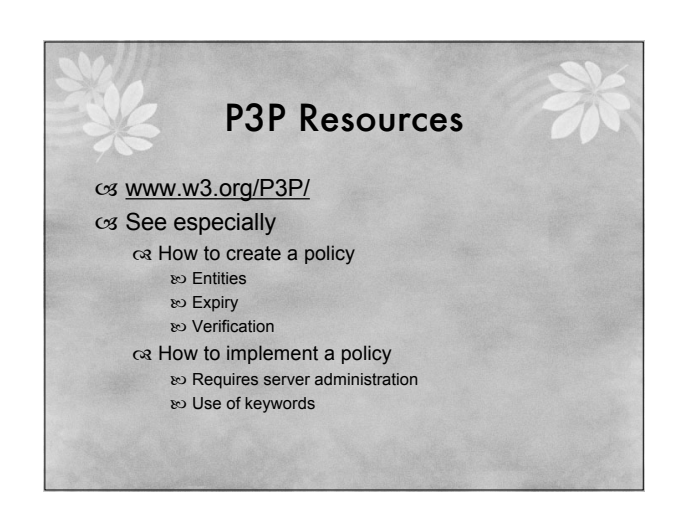

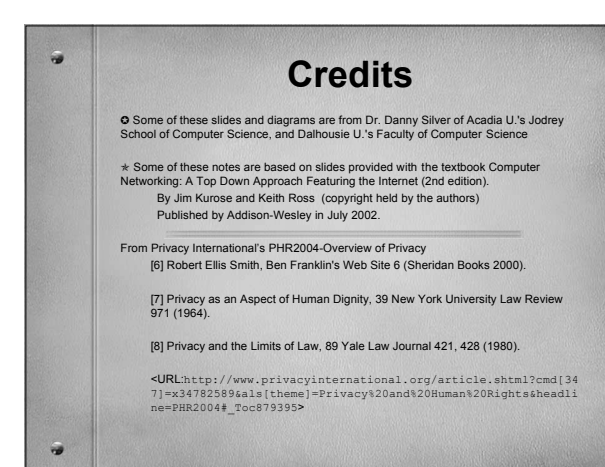